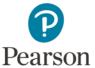

## **Video Exporting Guide for Photos**

If you imported your video to Photos, or if your video is saved in Photos, you will need to export your video before uploading to the Pearson ePortfolio system.

Please follow these instructions to export your video from Photos:

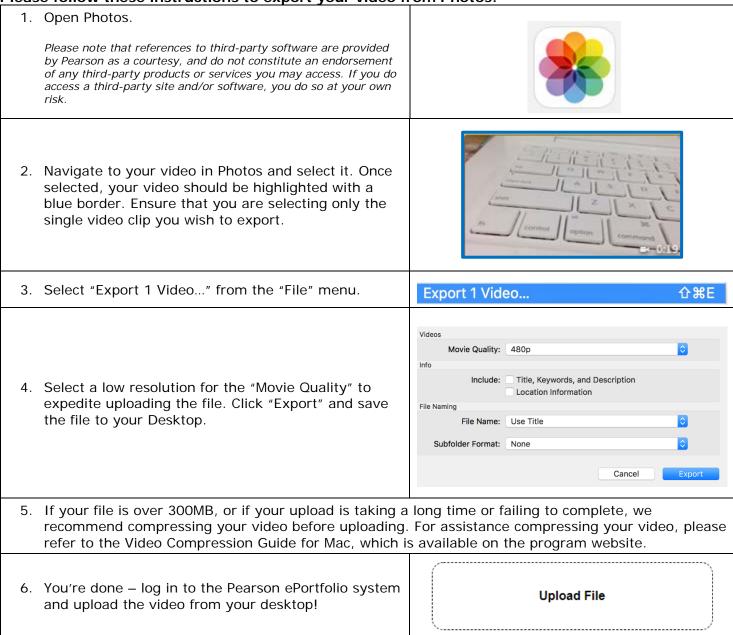

## For Additional Support

Please visit the program website to review additional support materials, including video tutorials and Frequently Asked Questions (FAQ). For additional assistance, contact Customer Support. See "Contact Us" on the program website for contact information.